Документ подписан прос<u>той электронной подписью</u><br>Информация о владовосхдарственное аккредитованное не<mark>коммерческое частное образовательное</mark> **учреждение высшего образования «Академия маркетинга и социально-информационных технологий – ИМСИТ» (г. Краснодар)** 4237c7ccb9b9e111bbaf1f4fcda9201d015c4dbaa12**\$#AH7\QX\BQAkaдемия ИМСИТ)** Информация о владельце: ФИО: Агабекян Раиса Левоновна Должность: ректор Дата подписания: 15.09.2023 14:44:34 Уникальный программный ключ:

УТВЕРЖДАЮ

Проректор по учебной работе, доцент

\_\_\_\_\_\_\_\_\_\_\_\_\_\_Н.И. Севрюгина

17 апреля 2023 г.

# **Б1.В.ДЭ.04.01**

# **Системы принятия решений**

# рабочая программа дисциплины (модуля)

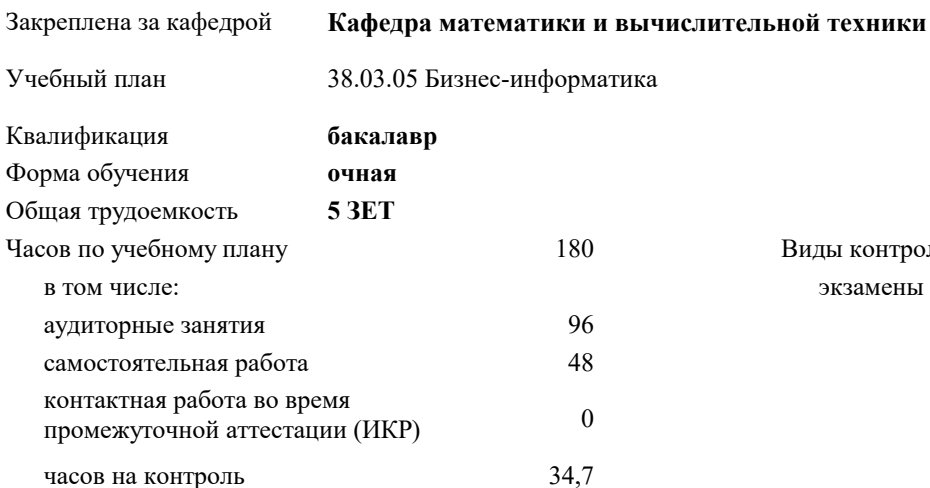

экзамены 5 Виды контроля в семестрах:

### **Распределение часов дисциплины по семестрам**

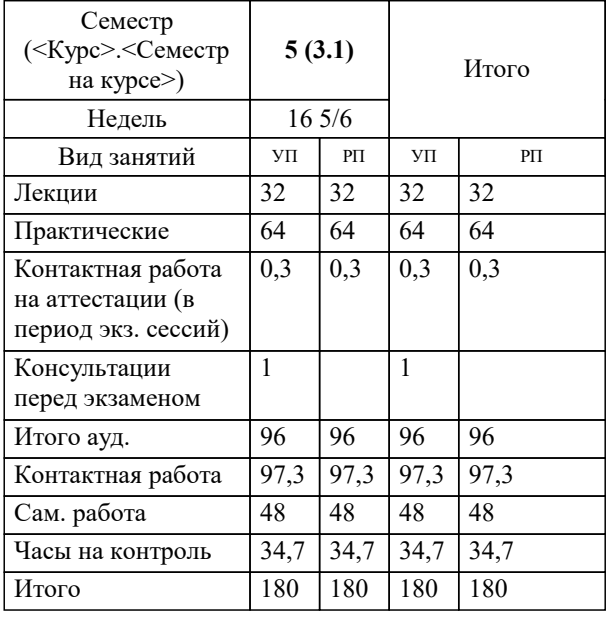

УП: 38.03.05 БИ 3++21.plx стр. 2

Программу составил(и): *ктн, доцент, Аникина О.В.*

Рецензент(ы): *дтн, профессор кафедры информационных систем и программирования КубГТУ, Видовский Л.А.*

**Системы принятия решений** Рабочая программа дисциплины

разработана в соответствии с ФГОС ВО:

Федеральный государственный образовательный стандарт высшего образования - бакалавриат по направлению подготовки 38.03.05 Бизнес-информатика (приказ Минобрнауки России от 29.07.2020 г. № 838)

38.03.05 Бизнес-информатика составлена на основании учебного плана: утвержденного учёным советом вуза от 26.08.2021 протокол № 11.

**Кафедра математики и вычислительной техники** Рабочая программа одобрена на заседании кафедры

Протокол от 14.03.2022 г. № 8

Зав. кафедрой Аникина Ольга Владимировна

Согласовано с представителями работодателей на заседании НМС, протокол №9 от 17 апреля 2023 г.

Председатель НМС проф. Павелко Н.Н.

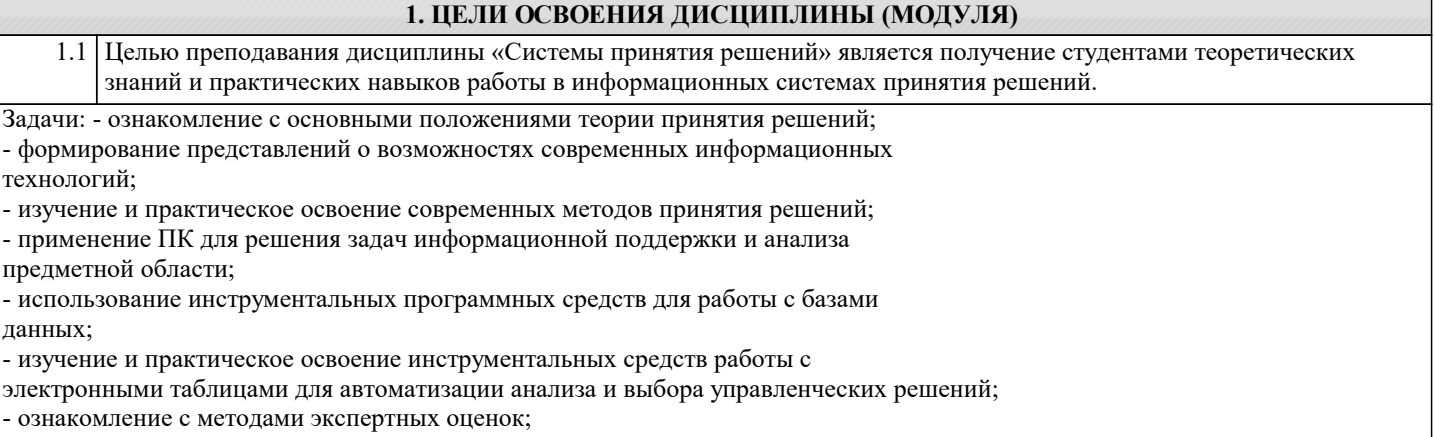

- изучение методов и средств построения экспертных систем

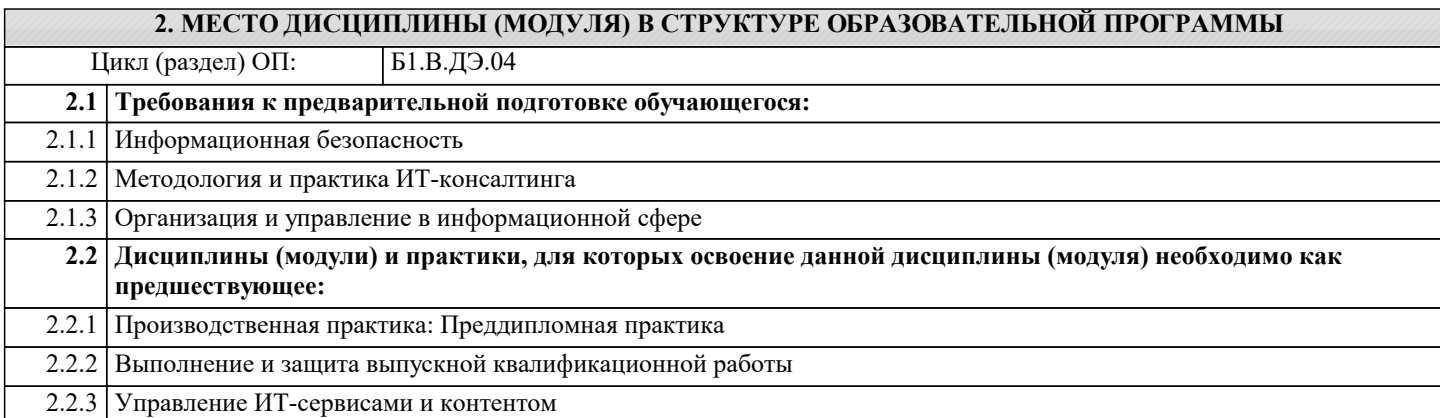

# **3. ФОРМИРУЕМЫЕ КОМПЕТЕНЦИИ, ИНДИКАТОРЫ ИХ ДОСТИЖЕНИЯ и планируемые результаты обучения**

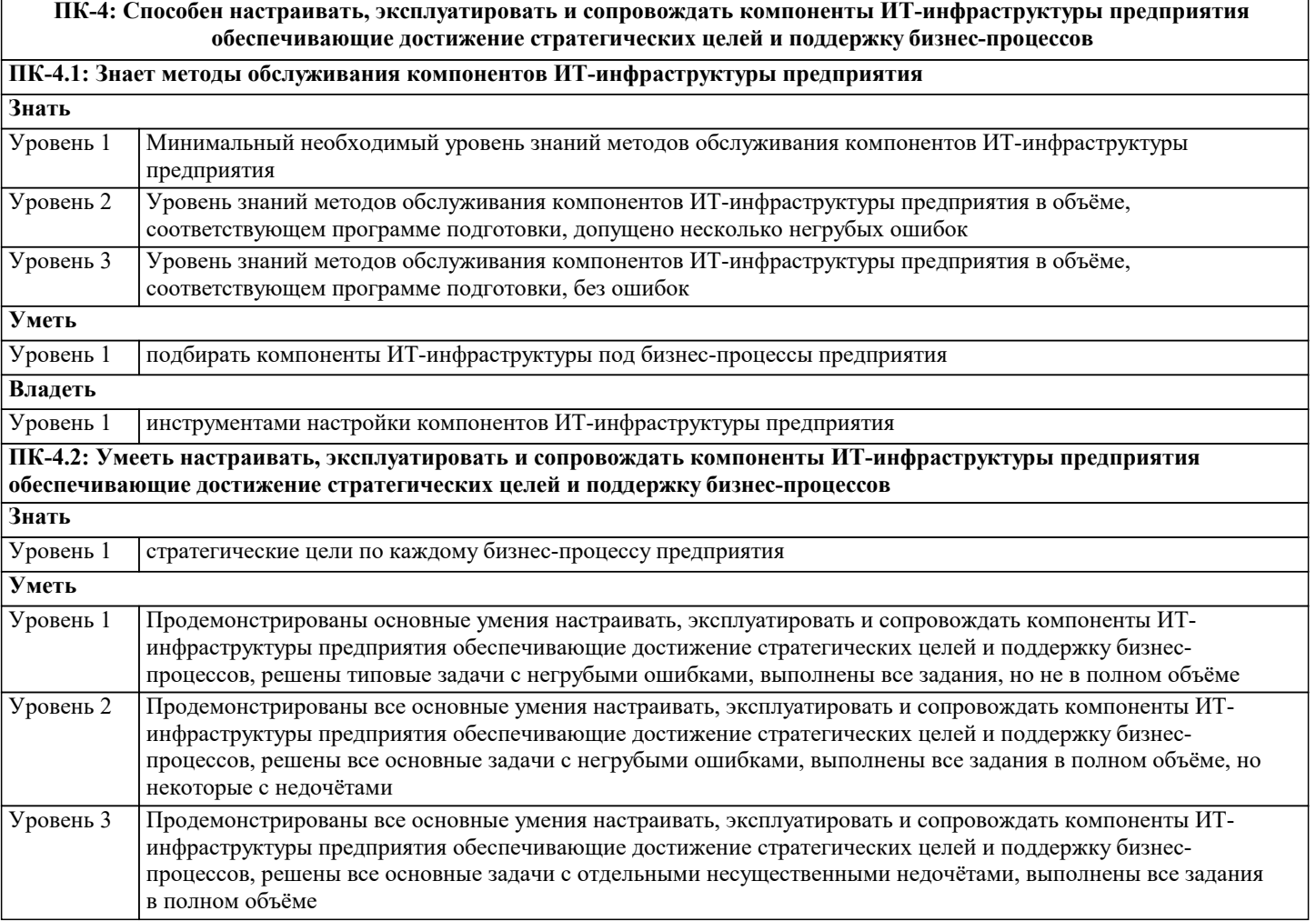

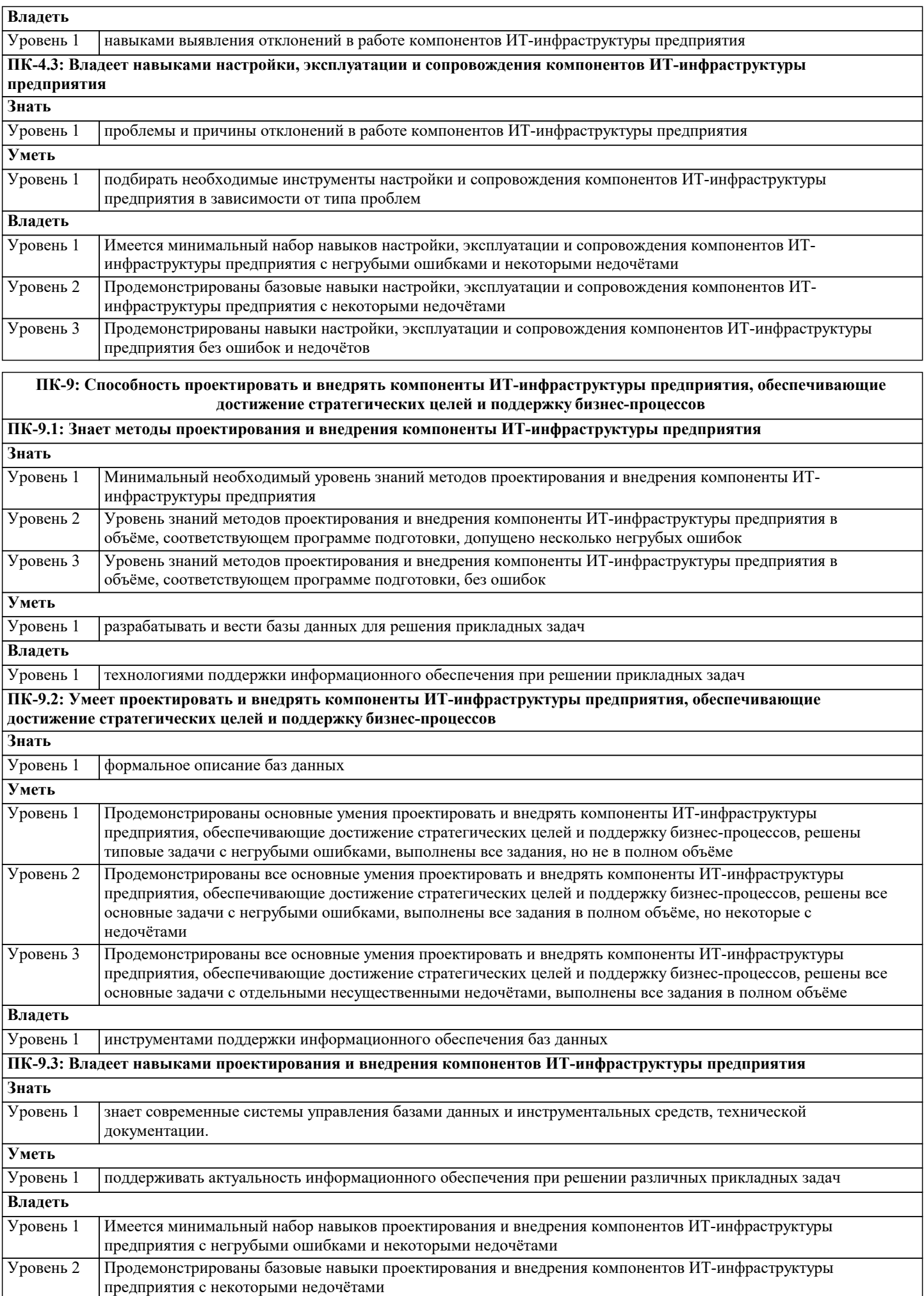

Уровень 3 Продемонстрированы навыки проектирования и внедрения компонентов ИТ-инфраструктуры предприятия без ошибок и недочётов

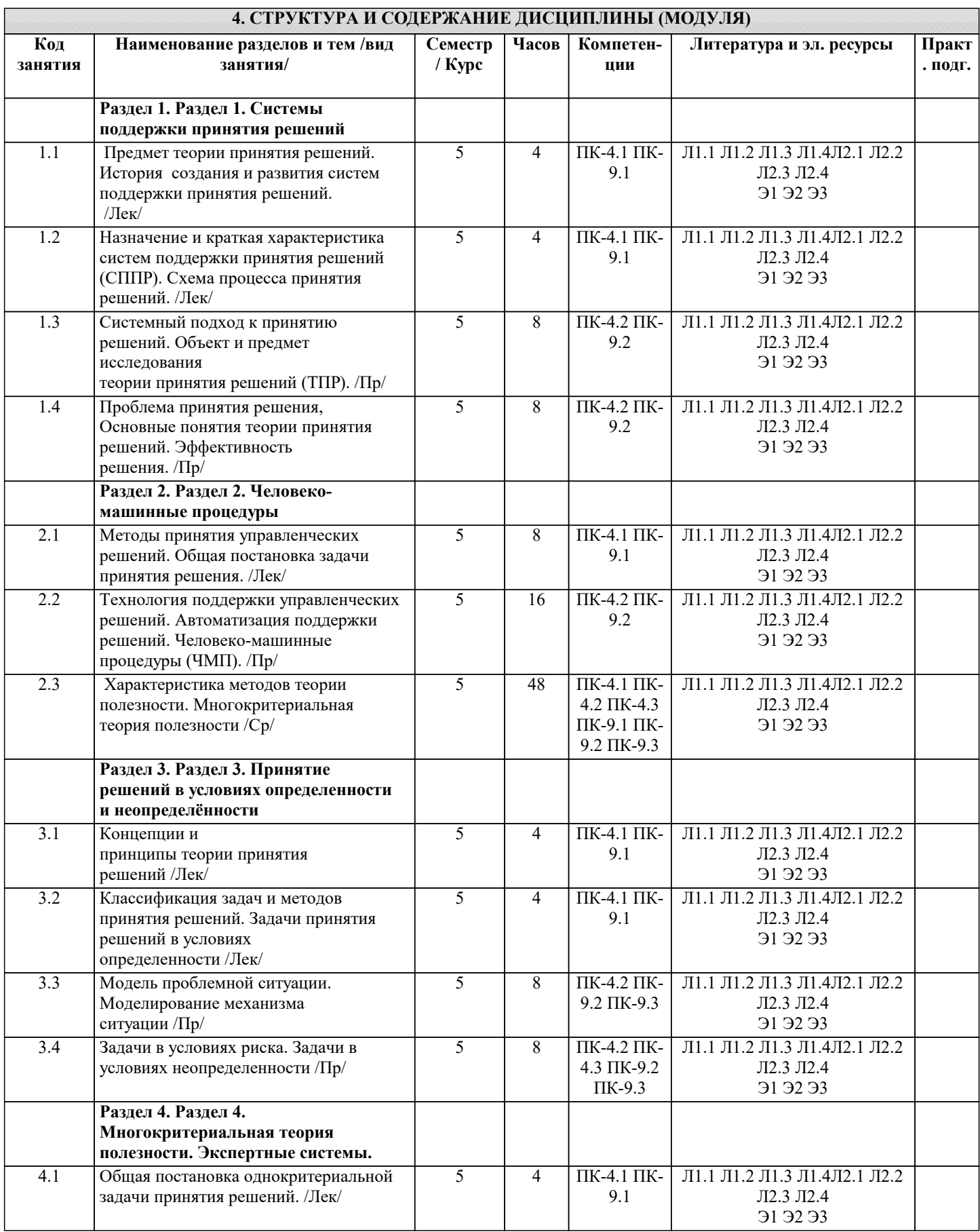

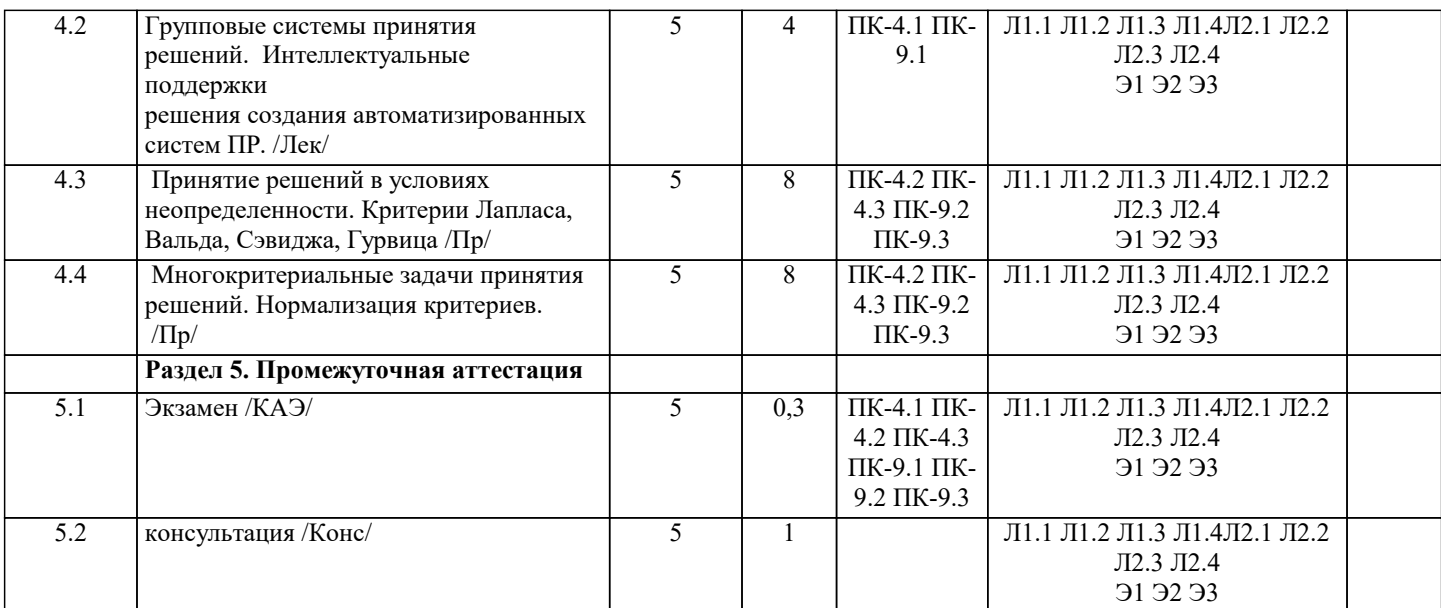

## 5. ОЦЕНОЧНЫЕ МАТЕРИАЛЫ

#### 5.1. Контрольные вопросы и задания

- Перечень вопросов к экзамену
- 1. История создания и развития систем поддержки принятия решений.
- 2. Предмет теории принятия решений.
- 3. Системный подход к принятию решений.
- 4. Функции участников в процессе выработки решений.
- 5. Объект и предмет исследования теории принятия решений (ТПР).
- 6. Эволюция теории принятия решений. Дескриптивный и прескриптивный методы принятия решений.
- 7. ЭВМ в принятии решений.
- 8. Формирование информационных ресурсов и использование информационных
- технологий в процессе разрешения проблемных ситуаций.
- 9. Назначение и краткая характеристика систем поддержки принятия решений (СППР).
- 10. Классы СППР.
- 11. Схема процесса принятия решений.
- 12. Проблема принятия решения. Основные понятия и определения теории принятия решений.
- 13. Математическая модель. Классификация математических моделей.
- 14. Применение математических метолов оптимизации произволственной программы в условиях неопределенности результата.
- 15. Общая характеристика платежной матрицы, нижняя и верхняя цена.
- 16. Типовые управленческие задачи, решаемые методом математического
- программирования. Алгоритм решения задачи коммивояжера.
- 17. Типовые управленческие задачи, решаемые методом математического
- программирования. Транспортная задача. Общая постановка.
- 18. Теория игр и принятие решений. Игровые модели.
- 19. Эффективность решения.
- 20. Теоретическая (априорная) и фактическая (апостериорная) оценки эффективности решения.
- 21. Модель связей между основными факторами, влияющими на исходы операции.
- 22. Методы принятия управленческих решений.
- 23. Общая постановка задачи принятия решения.
- 24. Технология поддержки управленческих решений.
- 25. Автоматизация поддержки решений.
- 26. Основные компоненты систем принятия решений.
- 27. Концепции и принципы теории принятия решений.
- 28. Модель проблемной ситуации.
- 29. Схема процесса исполнения ЛПР функций управления в ходе выработки решений.
- 30. Моделирование механизма ситуации.
- 31. Классификация задач и методов принятия решений.
- 32. Характеристика методов теории полезности.
- 33. Общая постановка однокритериальной задачи принятия решений.
- 34. Общая постановка однокритериальной статической задачи принятия решений в условиях риска.
- 35. Принятие решений в условиях неопределенности. Критерий Лапласа.
- 36. Принятие решений в условиях неопределенности. Критерий Вальда.
- 37. Принятие решений в условиях неопределенности. Критерий Сэвиджа.
- 38. Принятие решений в условиях неопределенности. Критерий Гурвица.
- 39. Многокритериальные задачи принятия решений.
- 40. Нормализация критериев.
- 41. Групповые системы принятия решений.
- 42. Интеллектуальные поддержки решения создания автоматизированных систем ПР.
- 43. Виды поддержки проектных решений.

# 5.2. Темы письменных работ

Курсовая работа не предусмотрена учебным планом.

### 5.3. Фонд оценочных средств

Оценочные средства для проведения промежуточной и текущей аттестации обучающихся прилагаются к рабочей программе. Оценочные и методические материалы хранятся на кафедре, обеспечивающей преподавание данной дисциплины (модуля), а также размещены в электронная образовательной среде академии в составе соответствующего курса URL: eios.imsit.ru

# 5.4. Перечень видов оценочных средств

Задания со свободно конструируемым ответом (СКО) предполагает составление развернутого ответа на теоретический вопрос. Задание с выбором одного варианта ответа (ОВ, в задании данного типа предлагается несколько вариантов ответа, среди которых один верный. Задания со свободно конструируемым ответом (СКО) предполагает составление развернутого ответа, включающего полное решение задачи с пояснениями.

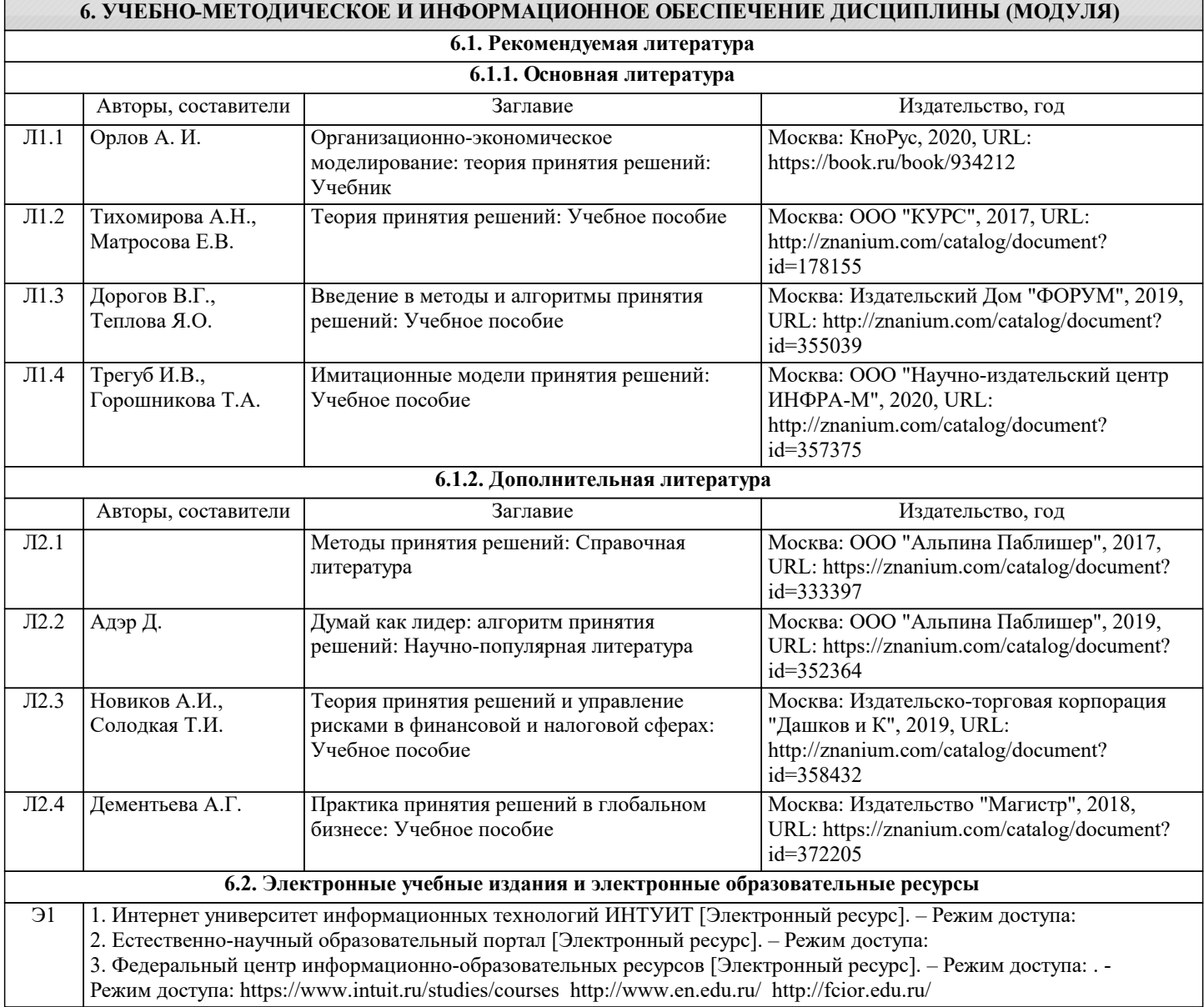

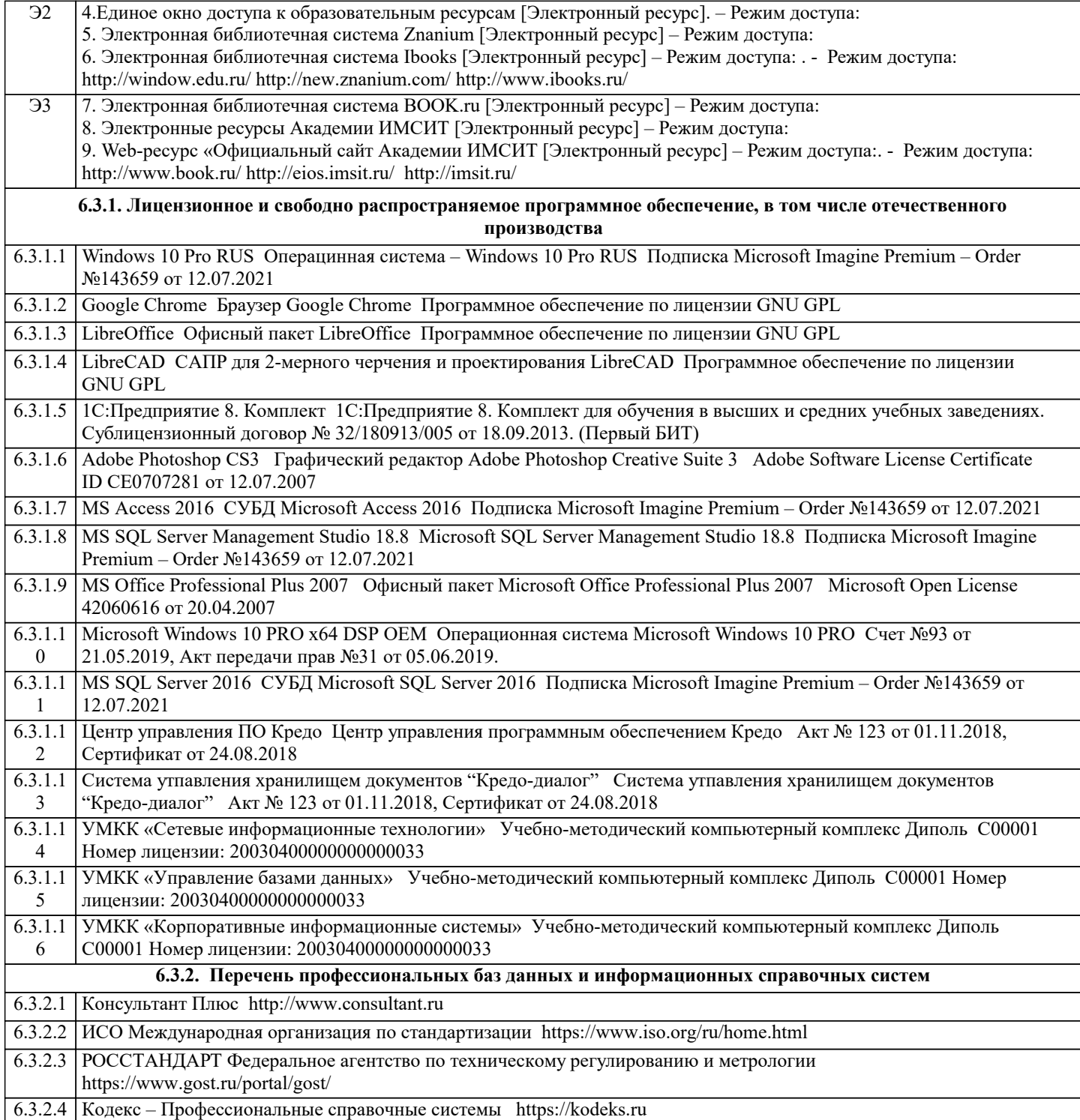

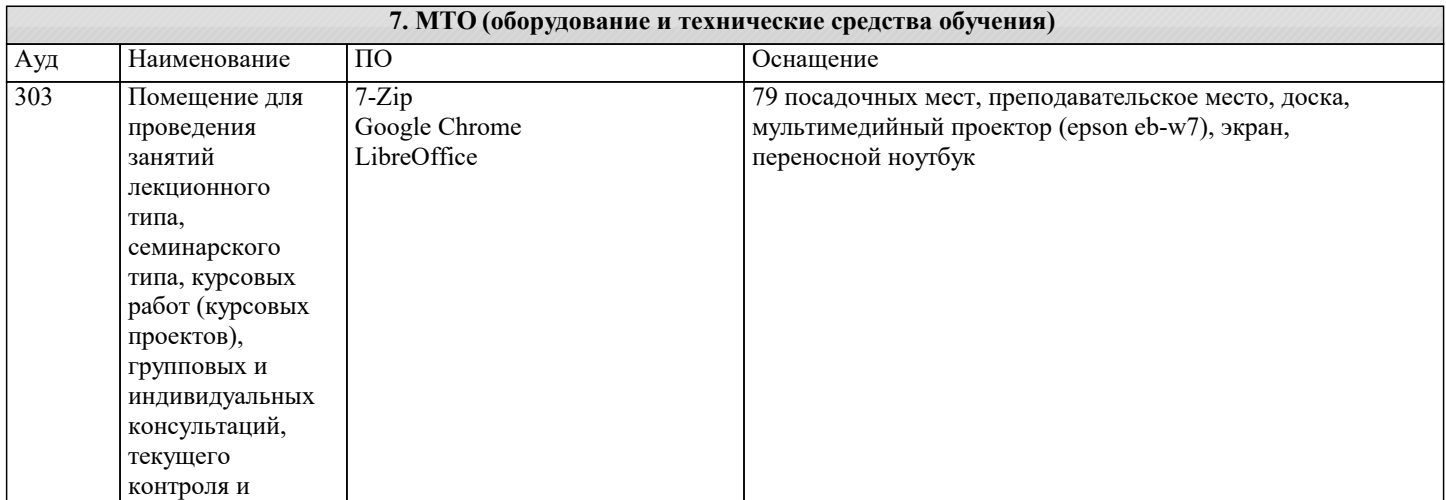

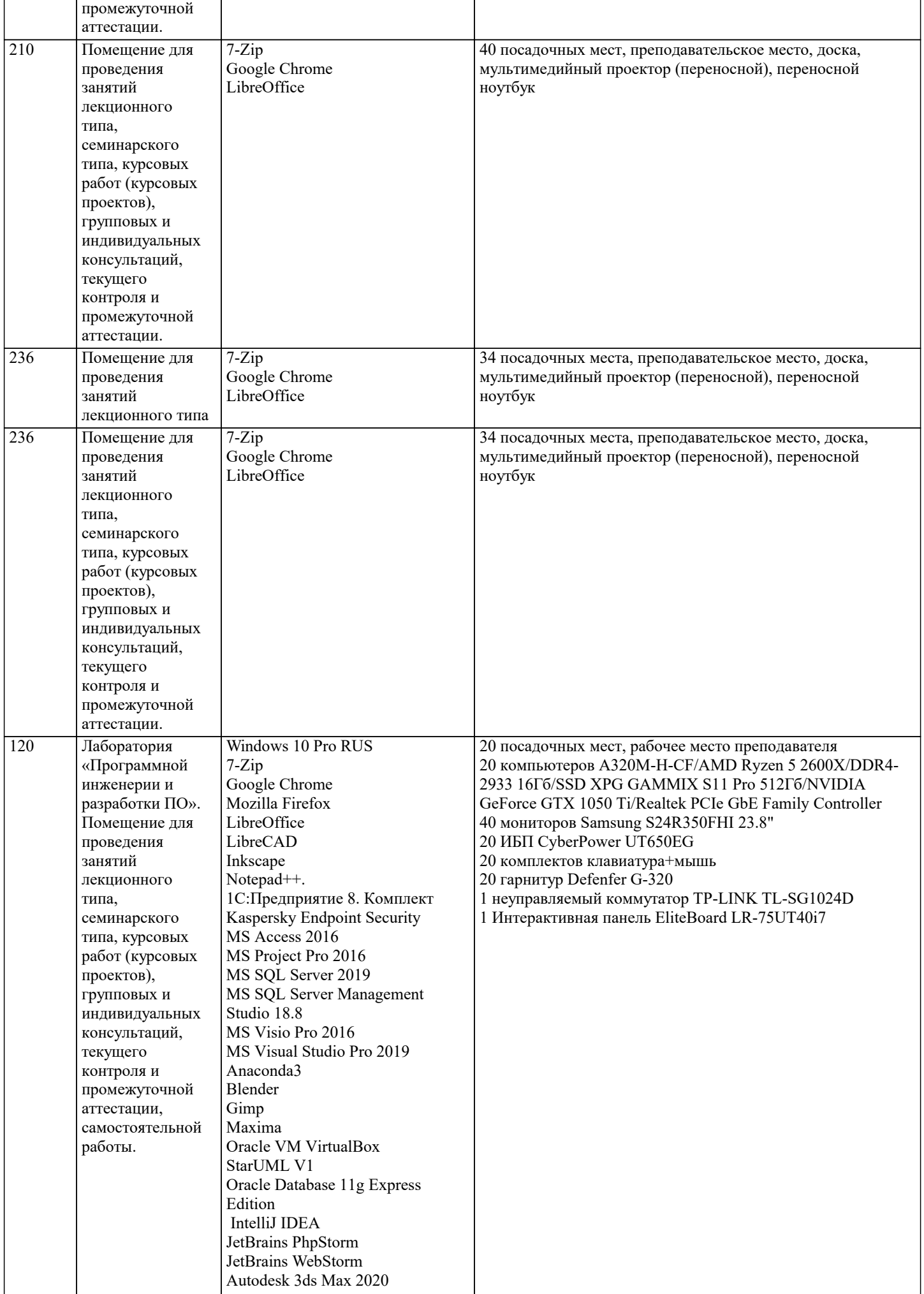

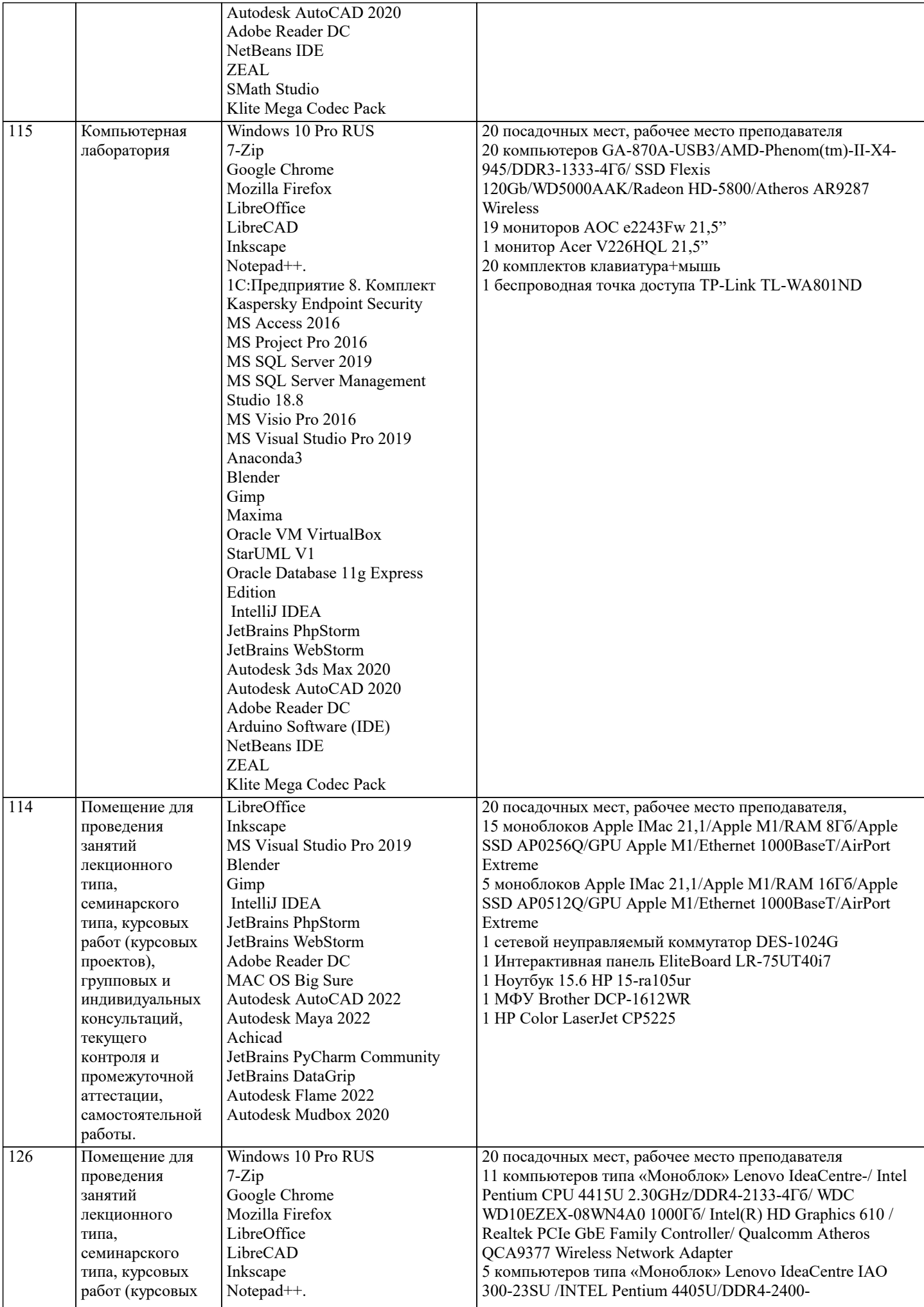

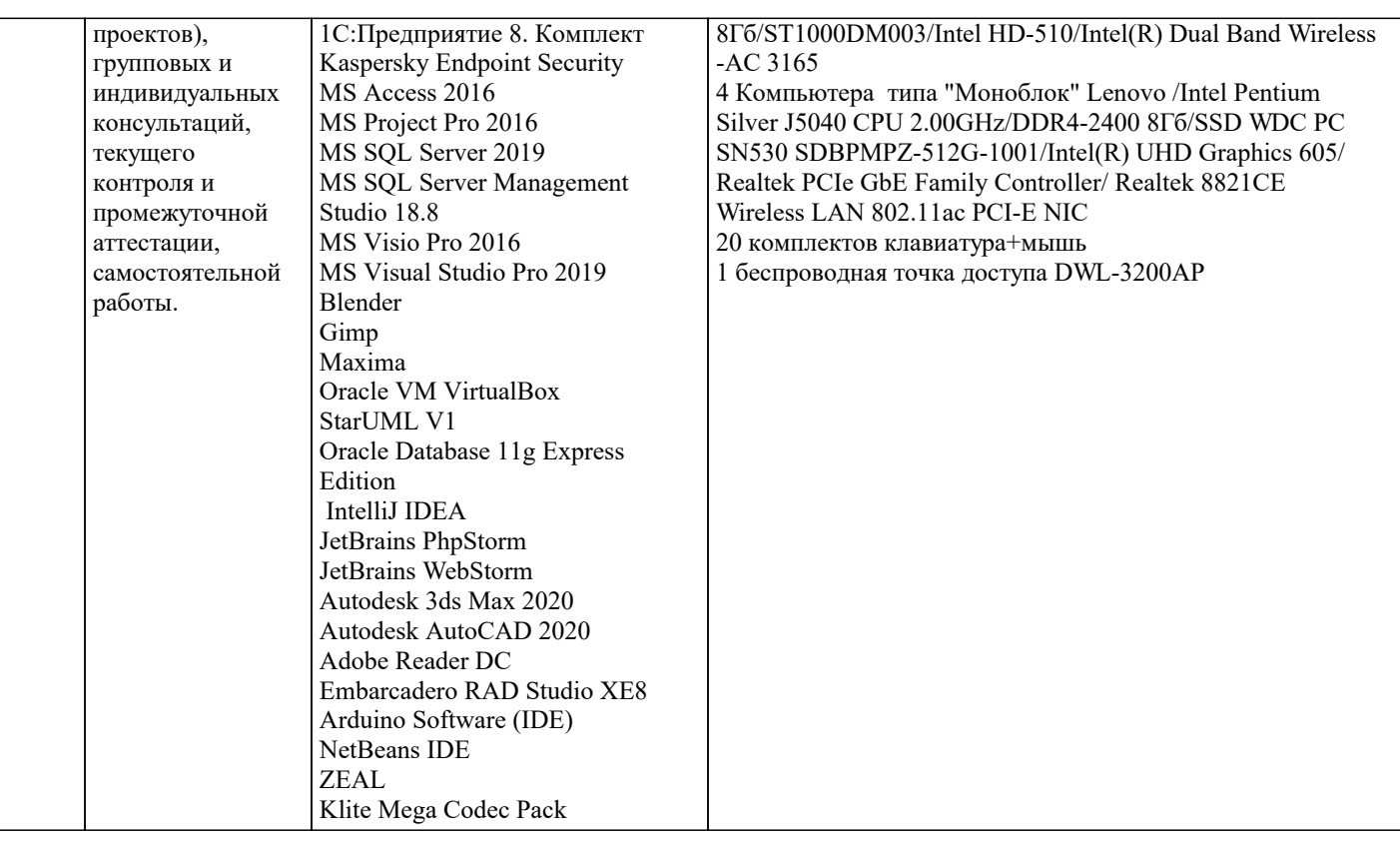

### 8. МЕТОДИЧЕСКИЕ УКАЗАНИЯ ДЛЯ ОБУЧАЮЩИХСЯ ПО ОСВОЕНИЮ ДИСЦИПЛИНЫ (МОДУЛЯ)

В соответствии с требованиями ФГОС ВО по направлению подготовки реализация компетентностного подхода предусматривает использование в учебном процессе активных и интерактивных форм проведения занятий (разбор конкретных задач, проведение блиц-опросов, исследовательские работы) в сочетании с внеаудиторной работой с целью формирования и развития профессиональных навыков обучающихся.

Лекционные занятия дополняются ПЗ и различными формами СРС с учебной и научной литературой В процессе такой работы студенты приобретают навыки «глубокого чтения» - анализа и интерпретации текстов по методологии и методике лисциплины.

Учебный материал по дисциплине «Высокопроизводительные вычислительные системы». разделен на логически завершенные части (модули), после изучения, которых предусматривается аттестация в форме письменных тестов, контрольных работ.

Работы оцениваются в баллах, сумма которых дает рейтинг каждого обучающегося. В баллах оцениваются не только знания и навыки обучающихся, но и их творческие возможности: активность, неординарность решений поставленных проблем. Каждый молуль учебной лиспиплины включает обязательные виды работ – лекции. ПЗ. различные виды СРС (выполнение домашних заданий по решению задач, подготовка к лекциям и практическим занятиям).

Форма текушего контроля знаний – работа стулента на практическом занятии, опрос. Форма промежуточных аттестаций – контрольная работа в аудитории, домашняя работа. Итоговая форма контроля знаний по модулям – контрольная работа с задачами по материалу модуля.

Методические указания по выполнению всех видов учебной работы размещены в электронной образовательной среде акалемии.

Методические указания и материалы по видам учебных занятий по дисциплине:

Вид учебных занятий, работ - Организация деятельности обучающегося

Лекния Написание конспекта лекций: кратко, схематично, последовательно фиксировать основные положения, выводы, формулировки, обобщения, отмечать важные мысли, выделять ключевые слова, термины. Проверка терминов, понятий с помощью энциклопедий, словарей, справочников с выписыванием толкований в тетрадь. Обозначить вопросы, термины, материал, который вызывает трудности, попытаться найти ответ в рекомендуемой литературе, если самостоятельно не удаётся разобраться в материале, необходимо сформулировать вопрос и задать преподавателю на консультации, на практическом занятии.

Практические занятия - Конспектирование источников. Работа с конспектом лекций, подготовка ответов к контрольным вопросам, просмотр рекомендуемой литературы, работа с текстом. Выполнение практических задач в инструментальных средах. Выполнение проектов. Решение расчётно-графических заданий, решение задач по алгоритму и др.

Самостоятельная работа - Знакомство с основной и дополнительной литературой, включая справочные издания, зарубежные источники, конспект основных положений, терминов, сведений, требующихся для запоминания и являющихся основополагающими в этой теме. Составление аннотаций к прочитанным литературным источникам и др.

# 9. МЕТОДИЧЕСКИЕ УКАЗАНИЯ ОБУЧАЮЩИМСЯ ПО ВЫПОЛНЕНИЮ САМОСТОЯТЕЛЬНОЙ РАБОТЫ

Основными задачами самостоятельной работы студентов, являются: во-первых, продолжение изучения дисциплины в

домашних условиях по программе, предложенной преподавателем; во–вторых, привитие студентам интереса к технической и математической литературе, инженерному делу. Изучение и изложение информации, полученной в результате изучения научной литературы и практических материалов, предполагает развитие у студентов как владения навыками устной речи, так и способностей к четкому письменному изложению материала.

Основной формой контроля за самостоятельной работой студентов являются практические занятия, а также еженедельные консультации преподавателя.

Практические занятия – наиболее подходящее место для формирования умения применять полученные знания в практической деятельности.

При подготовке к практическим занятиям следует соблюдать систематичность и последовательность в работе. Необходимо сначала внимательно ознакомиться с содержанием плана практических занятий. Затем, найти в учебной литературе соответствующие разделы и прочитать их. Осваивать изучаемый материал следует по частям. После изучения какой-либо темы или ее отдельных разделов необходимо полученные знания привести в систему, связать воедино весь проработанный материал.

При подведении итогов самостоятельной работы преподавателем основное внимание должно уделяться разбору и оценке лучших работ, анализу недостатков. По предложению преподавателя студент может изложить содержание выполненной им письменной работы на практических занятиях

Контроль качества выполнения самостоятельной (домашней) работы может осуществляться с помощью устного опроса на лекциях или практических занятиях, обсуждения подготовленных научно-исследовательских проектов, проведения тестирования.

Устные формы контроля помогут оценить владение студентами жанрами научной речи (дискуссия, диспут, сообщение, доклад и др.), в которых раскрывается умение студентов передать нужную информацию, грамотно использовать языковые средства, а также ораторские приемы для контакта с аудиторией.

Письменные работы позволяют оценить владение источниками, научным стилем изложения, для которого характерны: логичность, точность терминологии, обобщенность и отвлеченность, насыщенность фактической информацией.

Вид работы: Самостоятельное изучение разделов, Самоподготовка (проработка и повторение лекционного материала и материала учебников и учебных пособий, подготовка к лабораторным и практическим занятиям, коллоквиумам, рубежному контролю и т.д.)

Вид контроля: Контрольный опрос (устный, письменный). Контрольная аудиторная (домашняя) работа. Индивидуальное собеседование. Экзамен.